## Практичне заняття №14, 15

# **Двопорогові селектори імпульсів**

Мета:

1. Навчитись розраховувати двопорогові селектори імпульсів на компараторах.

2. Навчитись складати та вимірювати параметри таких селекторів.

### **1 Короткі теоретичні відомості**

На практиці в емісійній томографії доводиться розв'язувати задачу контролю рівня енергії фотонів. З цієї метою використовують різні порогові пристрої (селектори імпульсів), на виході яких сигнал з'являється лише при перевищенні вхідним сигналом заданого рівня, який пропорційний заданому рівню енергії.

У такий спосіб розв'язують задачу виділення фотонів, енергія яких більша заданого рівня. Проте також є потреба у розв'язанні дещо іншої задачі – виділення тих фотонів, енергія яких потрапляє у заданий коридор енергій.

Тобто потрібен пристрій контролю напруги за принципом "менше – норма – більше" (формувач зон нечутливості типу "вікно", двопороговий селектор). З цією метою можна використати операційні підсилювачі (рисунок 4.1, а) [2].

Тут операційні підсилювачі DA1, DA2 виконують функції компараторів напруги, а саме:

для DA2: 
$$
U_{in} < U_{ref2} \Rightarrow U_{outDA2} = U^0
$$
;  $U_{in} \ge U_{ref2} \Rightarrow U_{outDA2} = U^1$ ;

для DAI: 
$$
U_{in} < U_{ref1} \Rightarrow U_{out\,DA1} = U^1
$$
;  $U_{in} \ge U_{ref1} \Rightarrow U_{out\,DA2} = U^0$ .

Вихідний сигнал такого пристрою формуватиме ключ DD1, на вхід якого і поступають сигнали цих компараторів. Очевидно, що змінюючи рівні опорних напруг *Uref* <sup>1</sup> , *Uref* <sup>2</sup> , можна легко сформувати потрібну ширину "вікна".

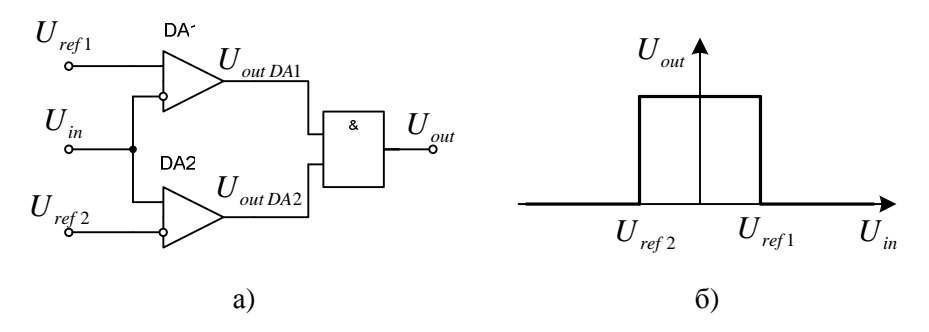

Рисунок 4.1 – Пристрій контролю вхідної напруги типу "менше – норма – більше"(а – схема; б – діаграма)

Проте, схема такого типу добре працюючи по постійних вхідних напругах, не завжди добре працює при імпульсних сигналах, особливо високих частот. За такої ситуації можна діяти кількома способами. Один з них – це включення на вході такого селектора пікового детектора. При цьому ядро пристрою залишається без змін, доповнюється лише піковим детектором на вході.

Особливість такого підходу у тому, що, по-перше, потрібно скоригувати опорні напруги  $U_{\text{ref 1}}$ ,  $U_{\text{ref 2}}$ , оскільки коефіцієнт передачі пікового детектора суттєвого залежить від його схемного рішення (від меншої за вхідну до більшої у кілька раз за вхідну). По-друге, для коректної роботи пікового детектора треба знати діапазон частот вхідного сигналу, що в емісійній томографії не завжди можливо.

Альтернативним варіантом є використання спеціалізованих компараторів DA1, DA2 замість операційних підсилювачів (рисунок 4.2).

Тут компаратор DA2 працює аналогічно другому операційному підсилювачу попередньої схеми:

 $U_{in} < U_{ref2} \Rightarrow U_{out\,DA2} = U^0$ ;  $U_{in} \ge U_{ref2} \Rightarrow U_{out\,DA2} = U^1$ ,

а от компаратор DA1 працює з точністю до навпаки:

$$
U_{in} < U_{ref1} \Rightarrow U_{out\,DA1} = U^0; \ U_{in} \ge U_{ref1} \Rightarrow U_{out\,DA2} = U^1.
$$

*Комп'ютерна томографія* 31

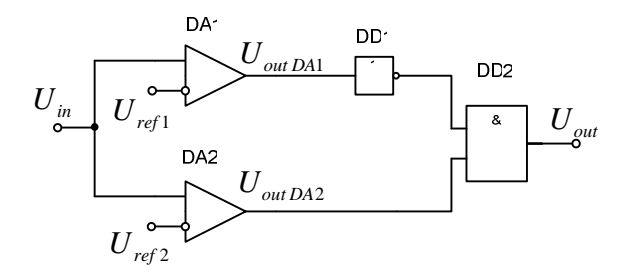

Рисунок 4.2 – Двопороговий селектор імпульсів з використанням компараторів напруг

Очевидно, щоб він запрацював ідентично до першого операційного підсилювача попередньої схеми, на його виході потрібно включити інвертор DD1. Вихідний сигнал такого пристрою, як і раніше, формуватиме ключ DD2.

### **3 Хід заняття**

3.2 Складіть схему двопорогового селектора імпульсів з використанням компараторів напруг (рисунок 4.3) та **не вмикаючи** живлення дайте перевірити її викладачу.

3.3 Змінюючи вхідну напругу від  $U_{in} < U_{ref2}$  до  $U_{in} > U_{ref1}$ , перевірте функціонування компараторів DA1.1, DA1.2 у контрольних точках Кт1, Кт2 та селектора у цілому на його виході *Uout* .

Перевірку зробіть як при постійній, так і змінній вхідній напругах *Uin* . Оцініть точність спрацьовувань як компараторів, так і селектора в цілому.

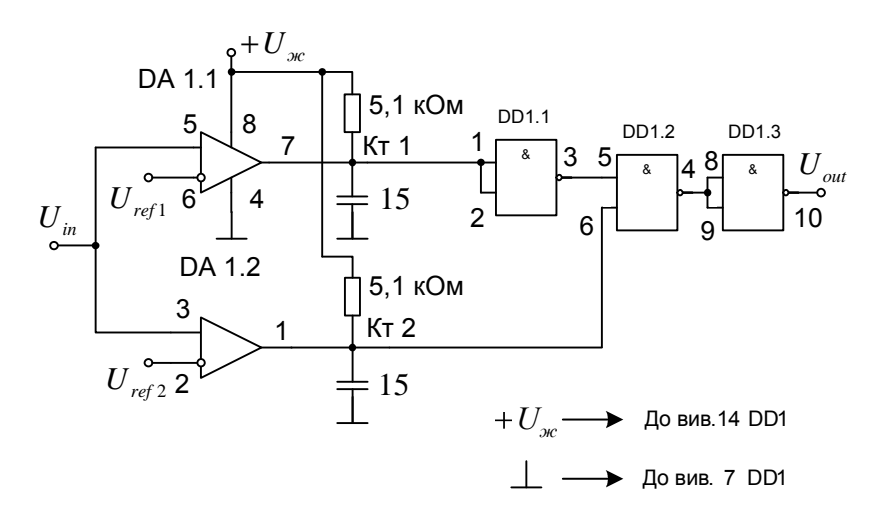

Рисунок 4.3 – Двопороговий селектор імпульсів з використанням компараторів напруг

## **3 Контрольні питання**

1. Що таке компаратор напруг?

2. Що таке двопороговий компаратор напруг?

3. Наведіть приклади використання таких пристроїв у томографії.

4. Як працює двопороговий компаратор напруг на операційних підсилювачах?

5. Як працює двопороговий компаратор напруг на компараторах?